## **Resource R14 Analog input and output**

Resource R14.6 Analog initialization

For our project, we will use the analog input channel CI0 and the analog output channel CO0 on Connector C. They communicate with the processor through the FPGA.

Before they can be used, they must be initialized using

```
AIO_initialize(&CI0, &CO0);
```
Call it once, where CI0 and CO0 are structures that must be of type MyRio\_Aio. This initialization function is included in the me477 library.

```
Resource R14.7 Analog-to-digital converter
```
The single-channel 12-bit analog-to-digital converter (ADC) measures the current value of the applied voltage in the range [−10.000, +9.995] V. **input saturation** Voltages outside that range *saturate* the conversion as shown in [Figure 06.5.](#page-0-0)

**Example 10** and be used, they must be initialized using<br> **Example 10** and the must be of type<br>
Call it once, where CT0 and CO0 are structures that must be of type<br>  $\frac{P(NRLO_ALO, ALO, Ths initialization function is included in the  $m\neq 477$  library.<br> **Resource R**$ The ADC has a resolution of 4.883 mV, with absolute accuracy of  $\pm 200$  mV. Each channel has input impedance of  $> 500$  k $\Omega$  and overload protection of  $\pm 16$  V.

Our library contains a function that reads a specified channel of the ADC and returns the converted value. Its prototype is:

**double** Aio\_Read(MyRio\_Aio\* channel);

<span id="page-0-0"></span>where channel is the pointer to the channel structure defined above: &CI0.

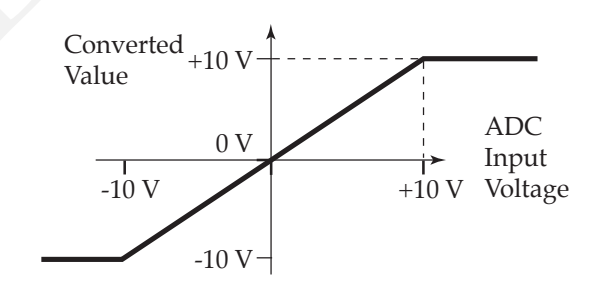

**Figure 06.5:** ADC saturation.

<span id="page-1-0"></span>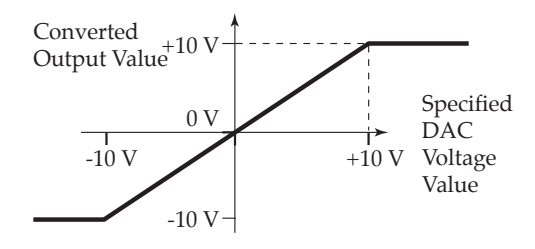

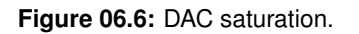

Resource R14.8 Digital-to-analog converter

**Figure 06.6:** DAG saturation.<br> **Resource R14.8 Digital-to-analog converter**<br>
The single-channel 12-bit digital-to-analog converter (DAC) produces a<br>
voltage at the output terminal in the range  $[-10.000, +9.995]$  V. Again, The single-channel 12-bit digital-to-analog converter (DAC) produces a voltage at the output terminal in the range  $[-10.000, +9.995]$  V. Again, specified voltages outside that range saturate the conversion as shown in [Figure 06.6.](#page-1-0)

The DAC has a resolution of 4.883 mV, with absolute accuracy  $\pm 200$  mV. Each channel has a maximum drive current of 3 mA, a maximum slew rate of 2 V/ $\mu$ s, and an overload protection of  $\pm 16$  V.

Our library contains a function that accepts a specified channel for the DAC, and returns the converted value. Its prototype is:

**void** Aio\_Write(MyRio\_Aio\* channel, **double** value);

where channel is the pointer to the channel structure defined above: &CO0 and value is the specified value of the analog output voltage.